## *Zero-inflation*

## *Ben Bolker*

*November 8, 2018*

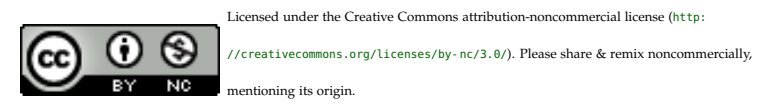

## *Zero-inflation*

- Models with "too many zeros".
- "Lots of zeros"  $\neq$  "zero-inflated" could just be small mean / large variance (overdispersion)
- Mode at zero plus mode away from zero is *definitely* zero-inflated, however
- Zero-inflated Poisson and negative binomial most common, although zero-inflated binomial is possible
- Zero-inflated *continuous* distributions typically best dealt with as binary + conditional continuous model (or censored model)
- Simplest version, zero-inflation: mixture model. Probability *p* of *structural* zero, probability  $1 - p$  that the variable follows the *conditional* distribution (e.g. if conditional distribution is Poisson, the probability of of a *sampling* zero is  $(1 - p) \exp(-\lambda)$ . **Please** don't call them "true" and "false" zeros.
- Alternative: *hurdle* model. Zeros lumped together, so we have probability *p* of zero plus a *truncated* Poisson model (i.e. zeros removed).
- ZI, hurdle models identical for a single sample, but differ in how the covariates act
- Can fit both, but best to use *a priori* reasoning: how do we think zeros are generated?
- Can have separate models (i.e. different subsets of predictors) for the zero-inflation component and the *conditional* distribution
- pscl package for simple zero-inflation (ZIP/ZINB); can use glmmTMB for mixed models, fancier distributions (e.g. ZINB1)

```
library(pscl)
data("bioChemists", package = "pscl")
bioCh2 <- bioChemists
bioCh2$cment <- cut(bioCh2$ment,
                    c(0,1,5,10,20,80),
                    right=FALSE,include.lowest=TRUE)
bioCh2$anykids <- factor(bioCh2$kid5==0,labels=c("kids","no kids"))
library(ggplot2); theme_set(theme_bw())
ggplot(bioCh2,
       aes(y=art,x=cment,colour=fem))+
  facet_grid(mar~fem)+
  stat_sum(aes(group=cment))+
    labs(x="Number of articles produced by mentor",
         y="Number of articles")
```
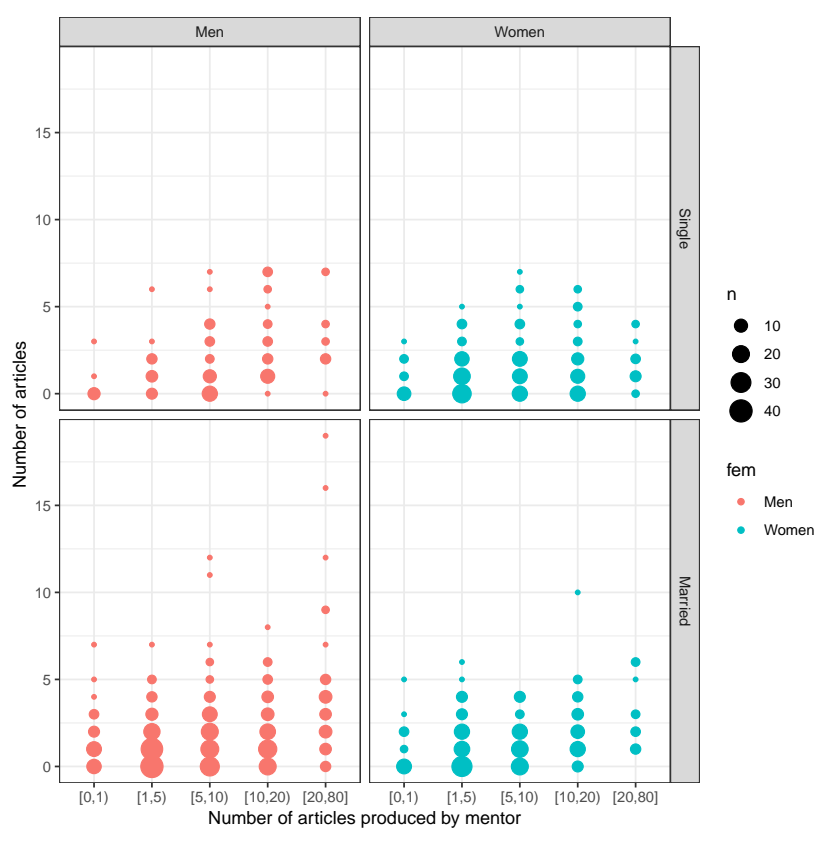

```
ggplot(subset(bioCh2,mar=="Married"),
      aes(y=art,x=cment,colour=fem))+facet_grid(anykids~fem)+
 stat_sum(aes(group=cment))
```
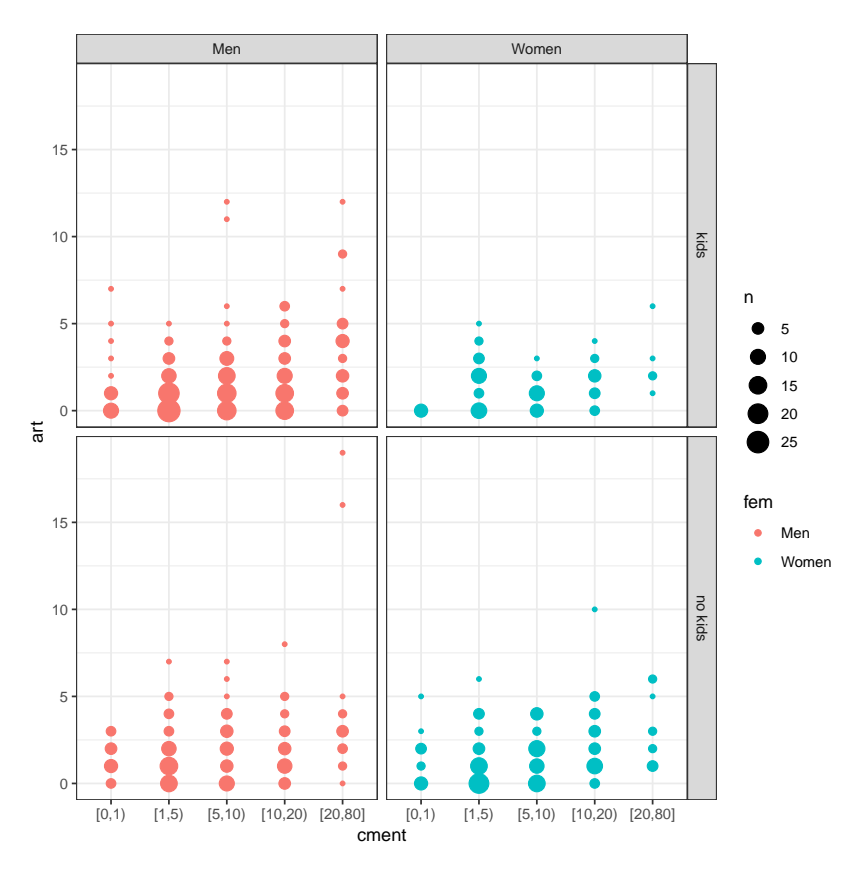

```
Fit logit-Poisson model: art \sim. is the same as art \sim. | ., or
equivalently art \sim fem + mar + kid5 + phd + ment | fem + mar + kid5 + phd + ment,
i.e. include all terms in both the zero-inflation model and the hurdle
model.
```

```
fm_hp <- hurdle(art ~ ., data = bioChemists)
fm_hnb <- hurdle(art ~ ., data = bioChemists, dist="negbin")
summary(fm_hnb)
##
## Call:
## hurdle(formula = art \sim ., data = bioChemists, dist = "negbin")
##
## Pearson residuals:
## Min 1Q Median 3Q Max
## -1.2581 -0.8036 -0.2497 0.4745 6.2753
##
## Count model coefficients (truncated negbin with log link):
## Estimate Std. Error z value Pr(>|z|)
## (Intercept) 0.355125 0.196832 1.804 0.07120 .
## femWomen -0.244672 0.097218 -2.517 0.01184 *
## marMarried 0.103417 0.109430 0.945 0.34463
```

```
## kid5 -0.153260 0.072229 -2.122 0.03385 *
## phd -0.002933 0.048067 -0.061 0.95134
## ment 0.023738 0.004287 5.537 3.07e-08 ***
## Log(theta) 0.603472 0.224995 2.682 0.00731 **
## Zero hurdle model coefficients (binomial with logit link):
## Estimate Std. Error z value Pr(>|z|)
## (Intercept) 0.23680 0.29552 0.801 0.4230
## femWomen -0.25115 0.15911 -1.579 0.1144
## marMarried 0.32623 0.18082 1.804 0.0712 .
## kid5 -0.28525 0.11113 -2.567 0.0103 *
## phd 0.02222 0.07956 0.279 0.7800
## ment 0.08012 0.01302 6.155 7.52e-10 ***
## ---
## Signif. codes: 0 '***' 0.001 '**' 0.01 '*' 0.05 '.' 0.1 ' ' 1
##
## Theta: count = 1.8285
## Number of iterations in BFGS optimization: 15
## Log-likelihood: -1553 on 13 Df
fm_zip <- zeroinfl(art ~ ., dist="poisson", data = bioChemists)
fm_zinb <- zeroinfl(art ~ ., dist="negbin", data = bioChemists)
library(bbmle)
AICtab(fm_zip,fm_zinb,fm_hp,fm_hnb)
## dAIC df
## fm_zinb 0.0 13
## fm_hnb 5.2 13
## fm_zip 107.6 12
## fm_hp 108.6 12
```
Should consider interactions? To fit the same models in glmmTMB,

```
library(glmmTMB)
fm2_zip <- glmmTMB(art \sim fem + mar + kid5 + phd + ment,
                  zi = ~ , #ii.e., parameters same as conditional model
                  family=poisson, data = bioChemists)
```
To fit the model with a constant zero-inflation term:

 $fm2_zip0 \leq \text{update}(fm2_zip, ziformula = \sim 1)$ 

**## Error in fixef(fm2\_zip0): could not find function "fixef"**

This model has 6 coefficients for the conditional (count) model, but only one for the zero-inflation probability. Since there is only a single (intercept) parameter, we can inverse-link transform it (plogis, since the link for the zero-inflation model is logit) to get the zero-inflation probability:

```
(zi_logit <- fixef(fm2_zip0)$zi)
## Error in fixef(fm2_zip0): could not find function "fixef"
(zi_prob <- plogis(zi_logit))
## Error in plogis(zi_logit): object 'zi_logit' not found
```
Expectation-maximization:

- fit GL(M)M for zero-inflated part and conditional part of model; latter is with weights  $(1 - z)$
- expectation: set zero probability to  $u/(u + (1 u) * exp(-v))$ where  $u$  is the zero-inflation probability and  $v$  is the Poisson mean